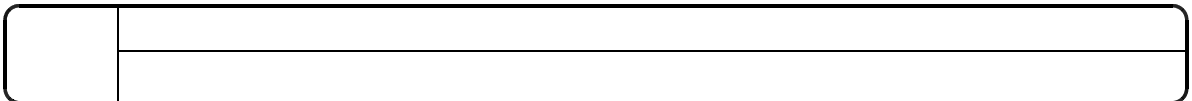

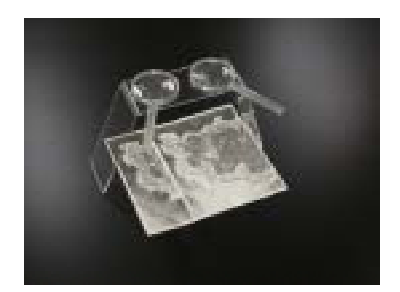

① 海岸沿いに見られる最も低い段丘面Lを見つける。 段丘面など)を色で塗り分け,地形のできかたを考える(図2 。 ③ 段丘面L,M,Hで,最も谷が発達して段丘面が侵食されているのは?(→最も上のH面) ⑤ これらのことから分かることは?(→土地が上昇してきたこと)

 $($  $($  $\times$   $\times$ 

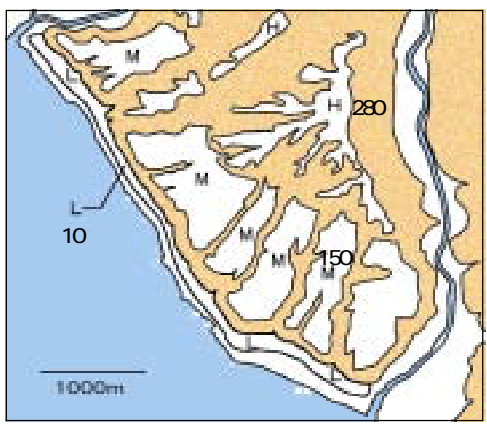

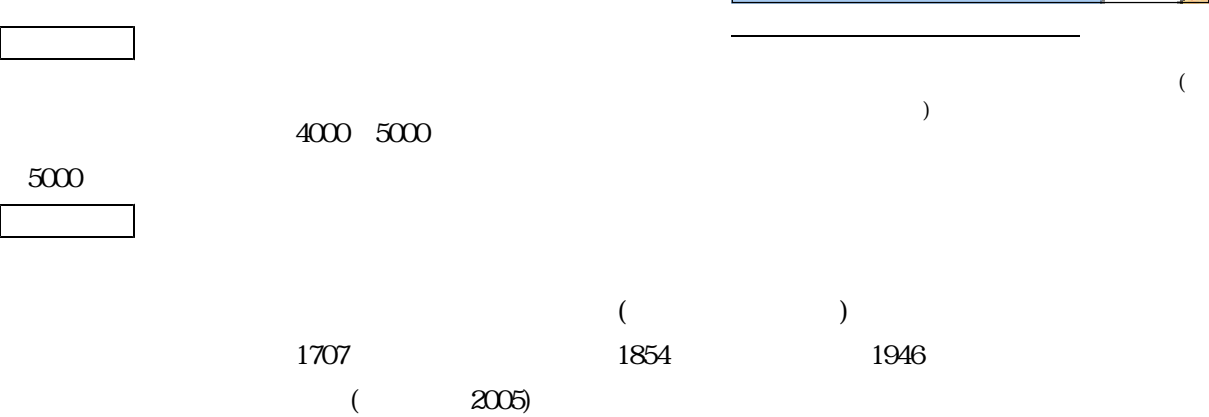

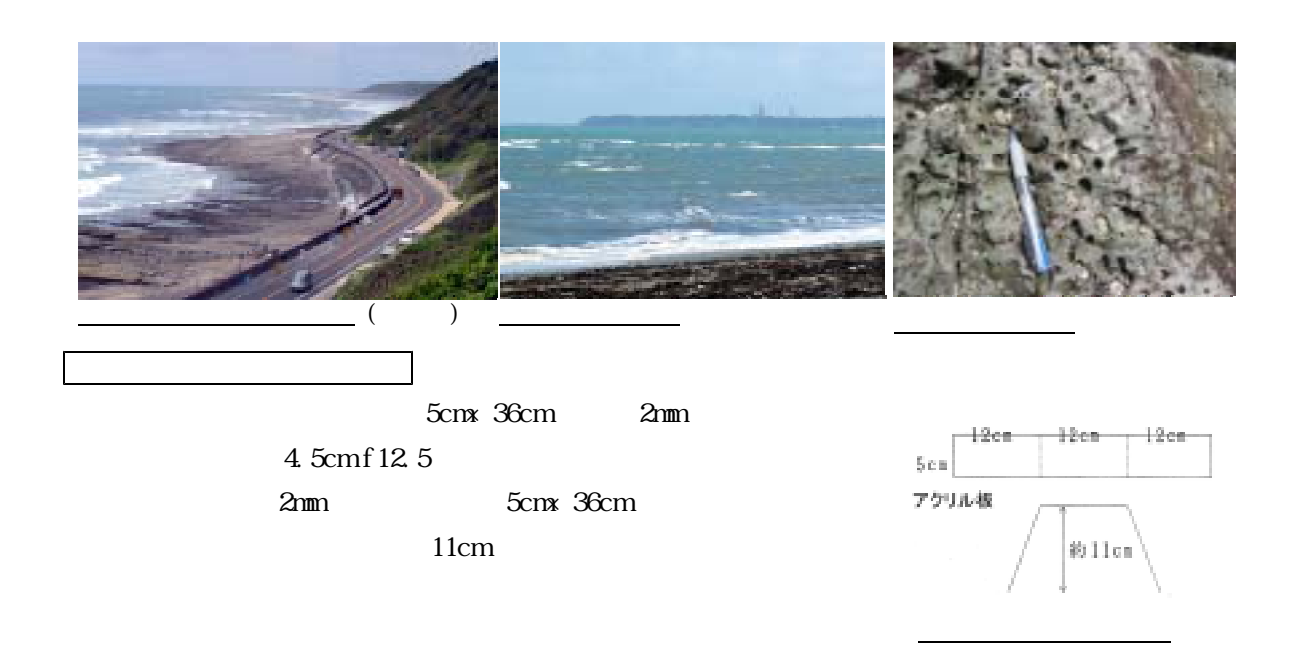

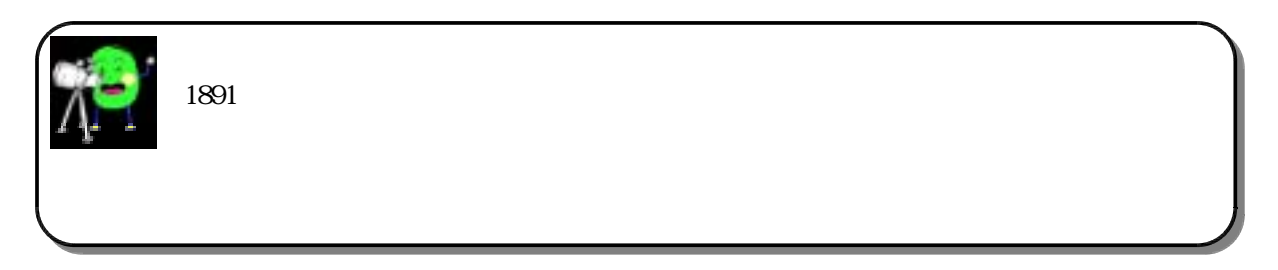